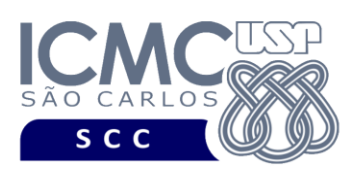

UNIVERSIDADE DE SÃO PAULO INSTITUTO DE CIÊNCIAS MATEMÁTICAS E DE COMPUTAÇÃO Departamento de Ciências de Computação

**Universidade de São Paulo Instituto de Ciências Matemáticas e de Computação Departamento de Ciências de Computação Disciplina de Organização de Arquivos Profa. Dra. Cristina Dutra de Aguiar Ciferri PAE Jaqueline Joice Brito (Turma A) PAE Lucas de Carvalho Scabora (Turma B)**

**Segundo Exercício Prático**

## **Descrição do Arquivo de Dados**

Considere os seguintes dados a respeito de uma pessoa:

LASTNAME (i.e., sobrenome da pessoa) FIRSTNAME (i.e., primeiro nome da pessoa) ADDRESS (i.e., endereço com logradouro, número e complemento) CITY (i.e., cidade) AGE (i.e., idade)

Considere o tipo de arquivo de dados com **campos de tamanho fixo em bytes** e **registros de tamanho fixo em bytes**.

Crie o arquivo de dados e insira no arquivo de dados pelo menos 10 registros. Em especial, esse arquivo de dados é o mesmo que o usado na primeira aula de laboratório. O aluno pode usar o mesmo arquivo previamente criado.

**O campo LASTNAME não deve aceitar valores repetidos.**

**Descrição dos Exercícios**

Implemente um programa na linguagem C que ofereça as funcionalidades descritas a seguir.

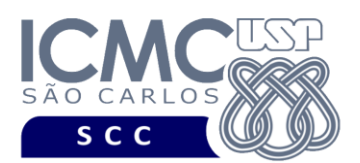

UNIVERSIDADE DE SÃO PAULO INSTITUTO DE CIÊNCIAS MATEMÁTICAS E DE COMPUTAÇÃO Departamento de Ciências de Computação

[1] Crie um índice simples ou linear, usando como chave de busca o campo LASTNAME. Armazene o arquivo de índice em disco, como um arquivo diferente. Note que o arquivo de índice deve ter um registro de cabeçalho no qual deve ser anotado o *status* do arquivo.

[2] Feche o programa e inicie novamente o programa.

[3] Realize o carregamento do arquivo de índice em memória primária.

[4] Realize uma busca por um valor do campo LASTNAME que existe no arquivo de dados.

[5] Realize uma busca por um valor do campo LASTNAME que não existe no arquivo de dados.

[6] Realize uma busca por um valor do campo AGE que existe no arquivo de dados.

[7] Realize uma busca por um valor do campo AGE que não existe no arquivo de dados.

[8] Insira 3 novos registros no arquivo de dados, um de cada vez. As inserções podem ser realizadas no final do arquivo.

[9] Realize uma busca por um valor do campo LASTNAME que acabou de ser inserido no arquivo de dados.

[10] Realize uma busca por um valor do campo AGE que acabou de ser inserido no arquivo de dados.

[11] Realize a remoção de 3 registros do arquivo de dados, a partir do campo LASTNAME. Para facilitar a implementação em sala de aula, apenas marque os registros do arquivo de dados como logicamente removidos. Não é necessário realizar o endereçamento da lista de registros logicamente removidos.

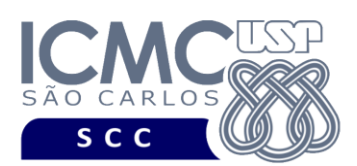

[12] Realize uma busca por um valor do campo LASTNAME que acabou de ser removido do arquivo de dados.

[13] Realize uma busca por um valor do campo AGE que acabou de ser removido do arquivo de dados.

[14] Faça a reescrita do arquivo de índice em disco.

## **Entrega dos Exercícios**

Envie o arquivo .c para o email: labbdciferri@gmail.com.

**Bom Trabalho !**